**Dr. José Ernesto Rayas-Sánchez**

1

### **Outline**

- Systems of nonlinear equations (SNLEq)
- Solving SNLEq *vs* unconstrained optimization problems
- Newton method
- Broyden method
- Stopping criteria for SNLEq

Systems of Nonlinear Equations (SNLEq)

Given  $f: \mathbb{R}^n \rightarrow \mathbb{R}^n$ ,

find  $x^* \in \mathbb{R}^n$  such that

 $f(x^*) = 0$ 

*x*<sup>\*</sup> is called a solution or a root of the SNLEq

The system  $f(x) = 0$  may have a unique solution, many solutions, or no solution

Dr. J. E. Rayas-Sánchez

# Solving SNLEq *vs* Unconstrained Optimization

A solution for  $f(x) = 0$  is also a minimizer of

$$
\min_{\mathbf{x}} \|\mathbf{f}(\mathbf{x})\|_2^2 = \min_{\mathbf{x}} \mathbf{f}(\mathbf{x})^T \mathbf{f}(\mathbf{x})
$$

(nonlinear least squares problem)

However, a minimizer of

$$
\min_{\mathbf{x}} \|\mathbf{f}(\mathbf{x})\|_{2}^{2} = \min_{\mathbf{x}} \mathbf{f}(\mathbf{x})^{T} \mathbf{f}(\mathbf{x})
$$

is not necessarily a solution of  $f(x) = 0$ 

### Newton's Method for SNLEq

- It approximates a linear model to the nonlinear system of equations; the solution of the linear model becomes the next iterate
- It can fail if its starting point is bad
- It is also called "Newton-Raphson" method, or the "Method of Tangents"

Dr. J. E. Rayas-Sánchez

## Linear Models from Taylor Series Expansions

For a unidimensional scalar function  $f$  around point  $x_0$ , with  $\Delta x = x - x_0$ 

 $f(x) = f(x_0 + \Delta x) \approx f(x_0) + \Delta x f'(x_0) = m(x)$ 

 For a multidimensional scalar function *u* around point  $x_0$ , with  $\Delta x = x - x_0$ 

$$
u(\mathbf{x}) = u(\mathbf{x}_0 + \Delta \mathbf{x}) \approx u(\mathbf{x}_0) + \Delta \mathbf{x}^T \nabla u(\mathbf{x}_0) = m(\mathbf{x})
$$

 For a multidimensional vector function *f* around point  $x_0$ , with  $\Delta x = x - x_0$ 

$$
f(x) = f(x_0 + \Delta x) \approx f(x_0) + J(f(x_0))\Delta x = m(x)
$$

### Newton's Method for SNLEq (cont)

Solving the linear model at the *i*-th iteration:

$$
m(x) = f(x_i) + J(f(x_i))(x - x_i)
$$
  

$$
m(x_{i+1}) = f(x_i) + J(f(x_i))(x_{i+1} - x_i) = 0
$$
  

$$
x_{i+1} = x_i - J(f(x_i))^{-1} f(x_i)
$$

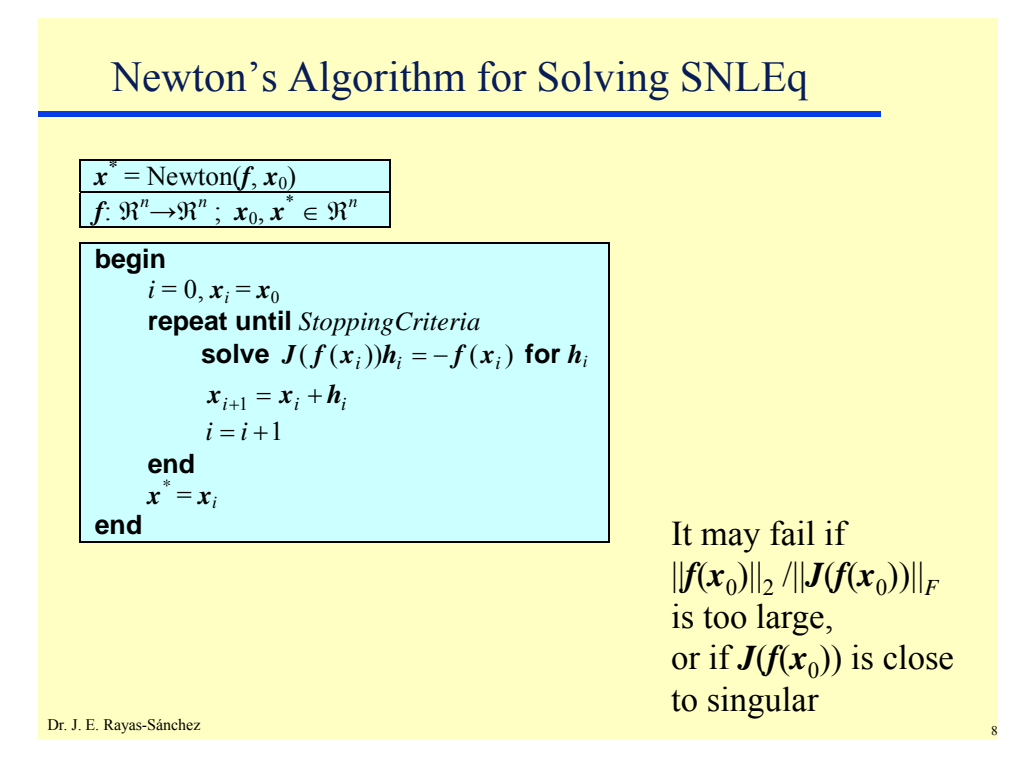

Dr. José Ernesto Rayas-Sánchez March 4, 2015

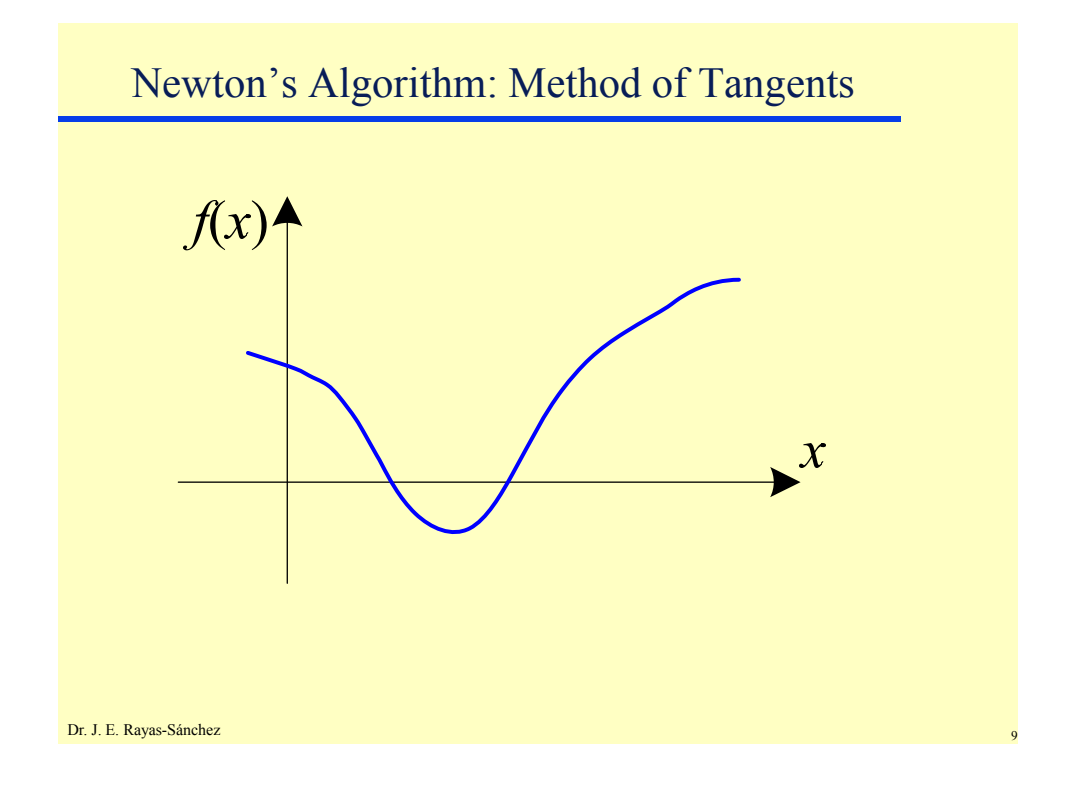

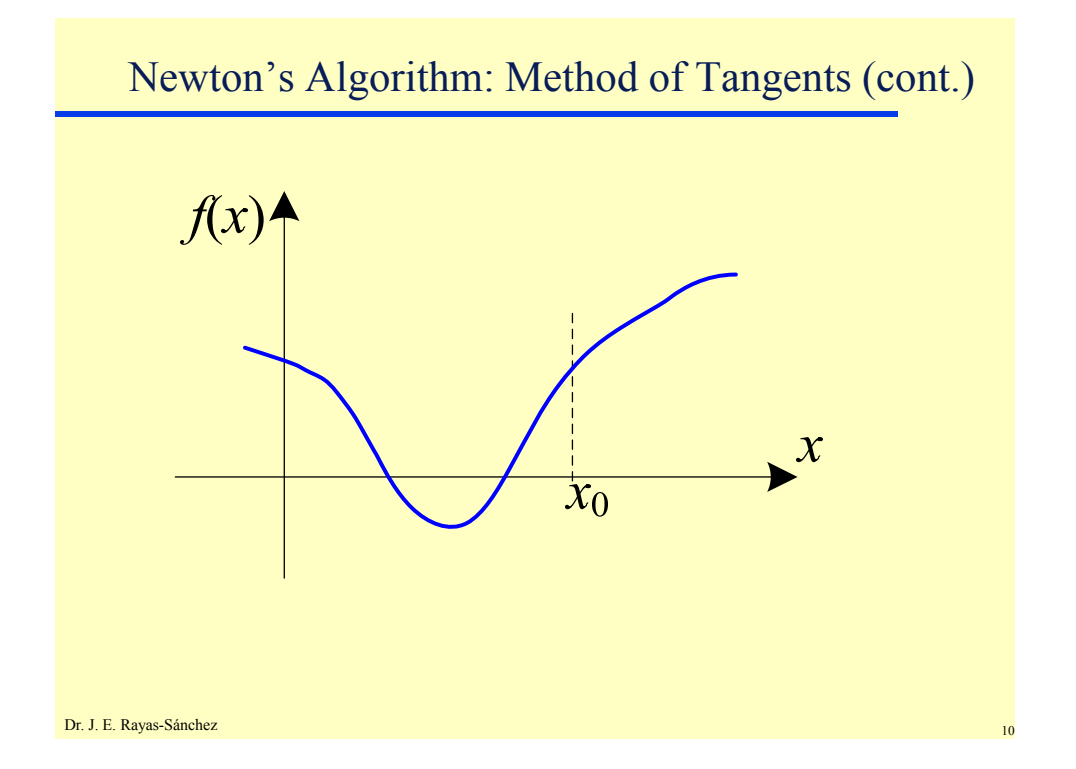

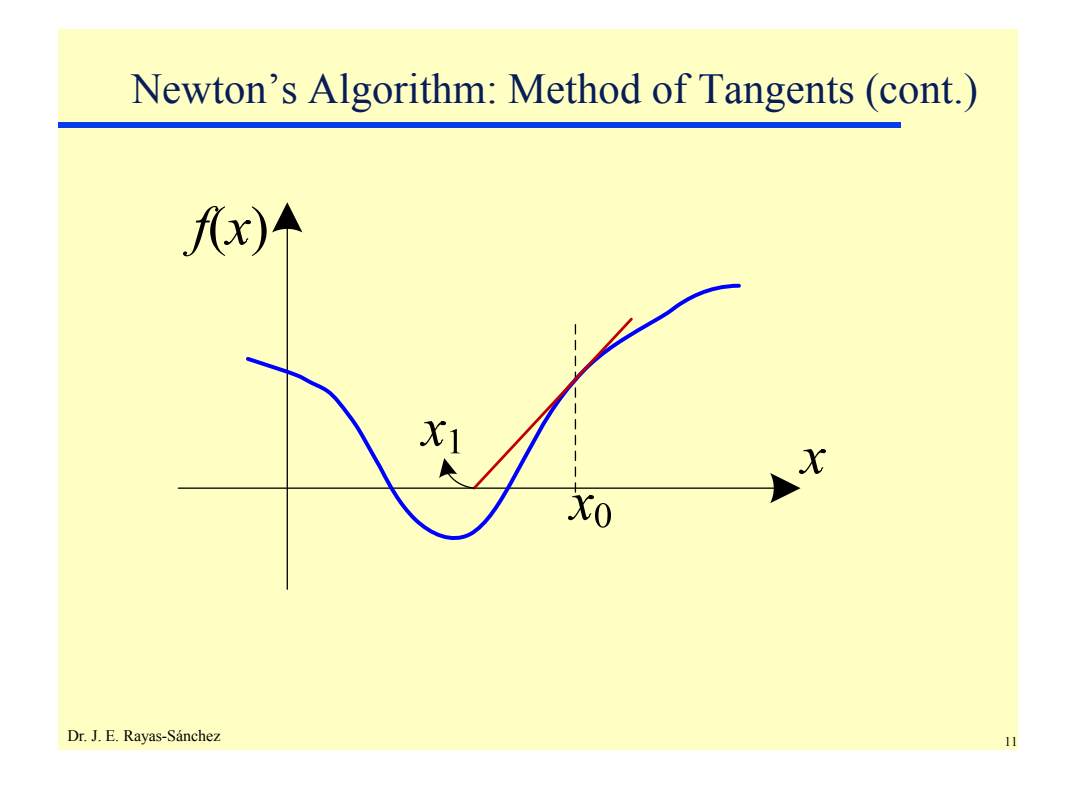

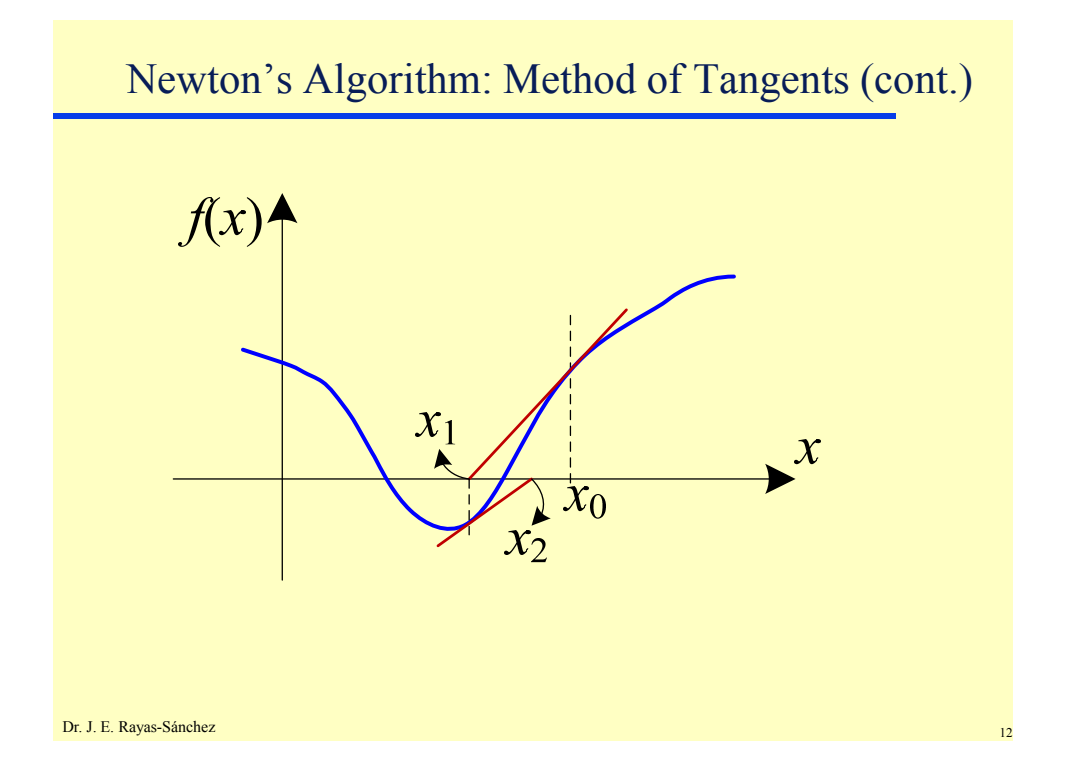

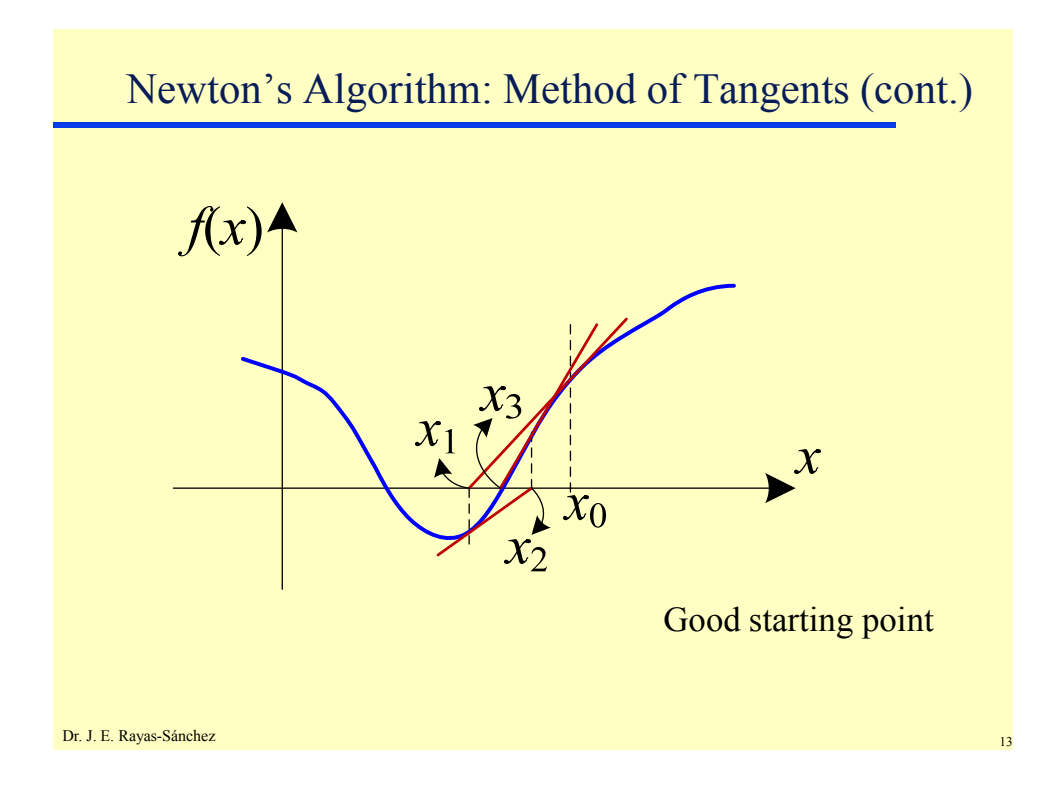

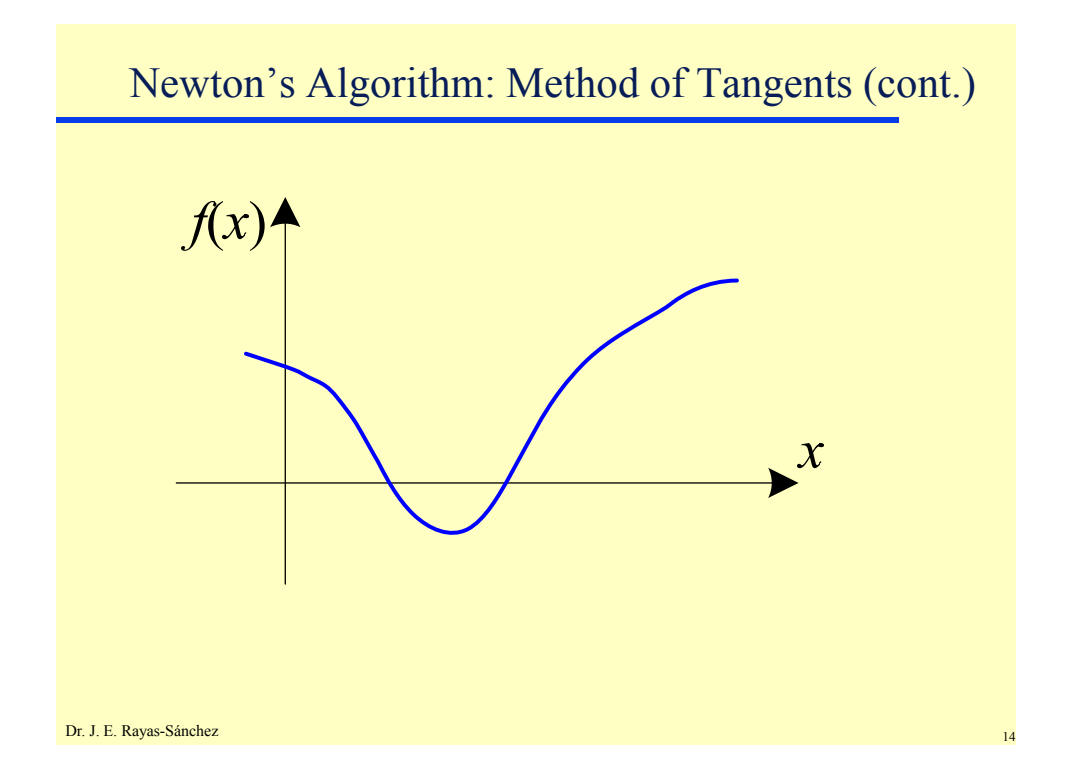

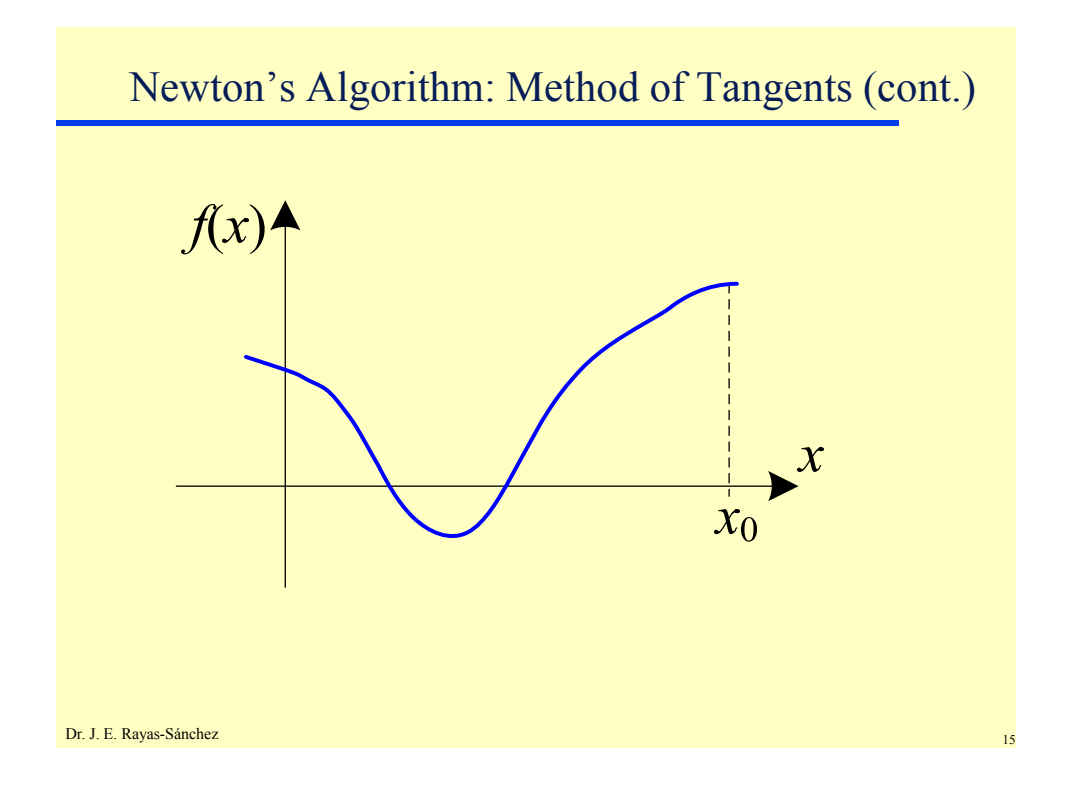

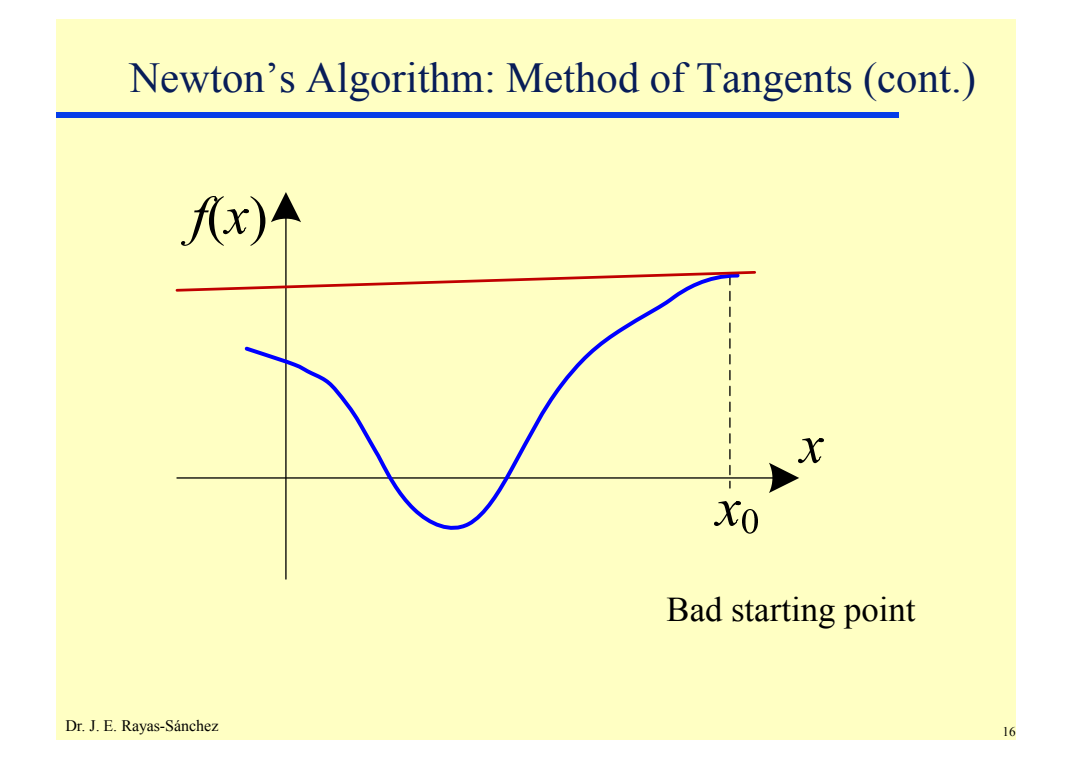

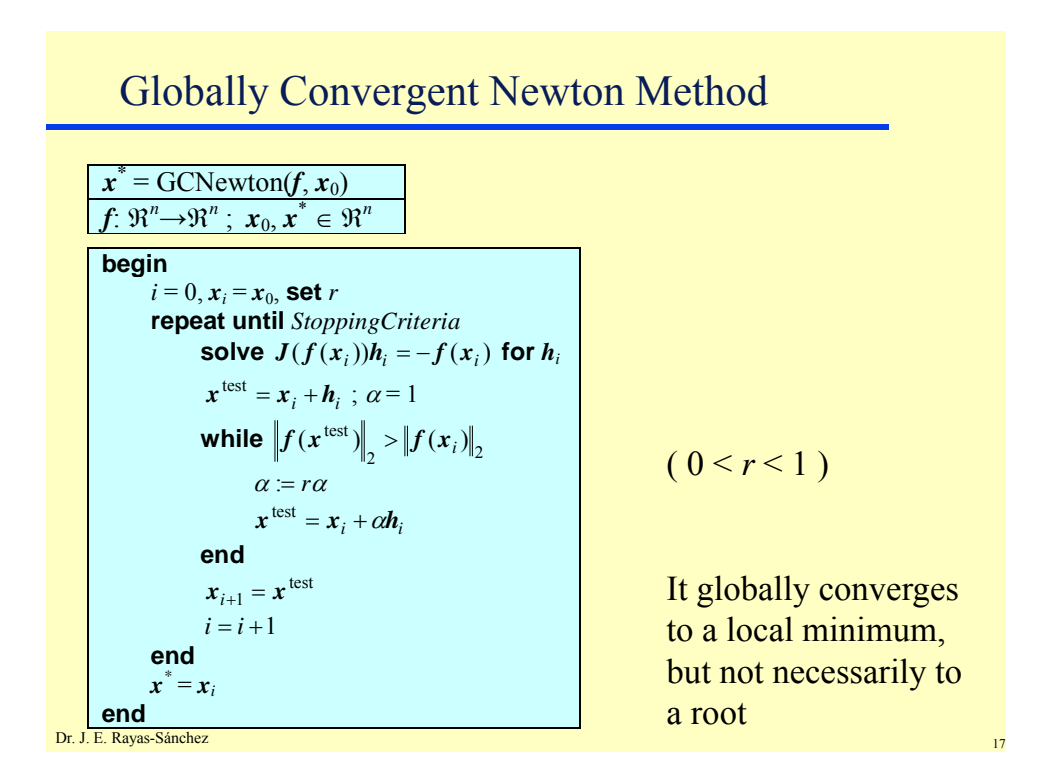

## Broyden's Methods

- They approximate the Jacobian with a matrix, updating it at each iteration
- They are also called "Secant" methods
- Its convergence rate is fast enough for most practical purposes, though not as fast as in Newton's method
- It is very efficient in terms of the number of function evaluations

Dr. José Ernesto Rayas-Sánchez March 4, 2015

## Broyden's Updating Formula

$$
B_i \approx J(f(x_i))
$$
  

$$
B_{i+1} = B_i + \frac{f_{i+1} - f_i - B_i h_i}{h_i^T h_i} h_i^T
$$

where

$$
h_i = x_{i+1} - x_i \qquad f_i = f(x_i) \qquad f_{i+1} = f(x_{i+1})
$$

Dr. J. E. Rayas-Sánchez

### Dr. J. E. Rayas-Sánchez A Broyden's Method Algorithm **begin**   $i = 0, x_i = x_0, B_i = I, f_i = f(x_i)$ **repeat until** *StoppingCriteria*  **solve**  $B_i h_i = -f_i$  for  $h_i$  $x_{i+1} = x_i + h_i$  $f_{i+1} = f(x_{i+1})$  $_i^T h_i^T$  $\boldsymbol{y}_{i+1} = \boldsymbol{B}_i + \frac{\boldsymbol{f}_{i+1} \boldsymbol{h}_i^T}{\boldsymbol{h}_i^T \boldsymbol{h}_i}$  $\bm{B}_{i+1} = \bm{B}_i + \frac{f_{i+1}\bm{h}}{I}$  $i = i + 1$ **end**   $x^* = x_i$ **end**   $x^*$  = Broyden(*f*,  $x_0$ )  $f: \mathbb{R}^n \rightarrow \mathbb{R}^n$ ;  $x_0, x^* \in \mathbb{R}^n$

Dr. José Ernesto Rayas-Sánchez March 4, 2015

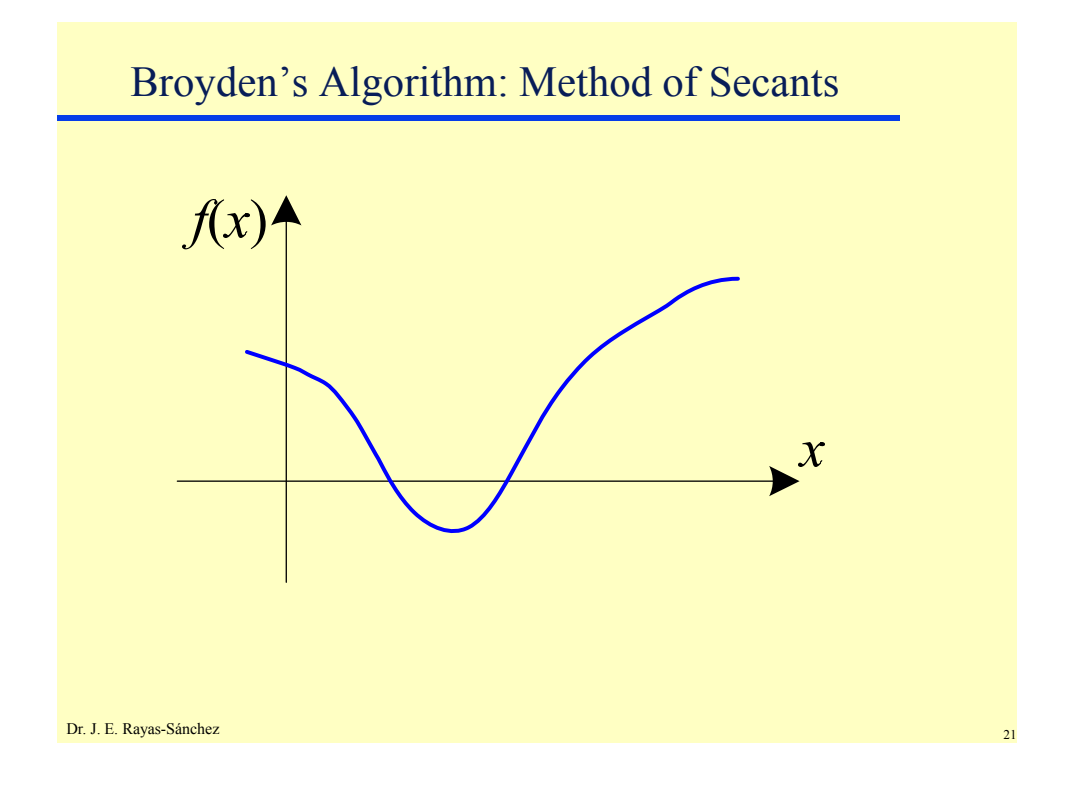

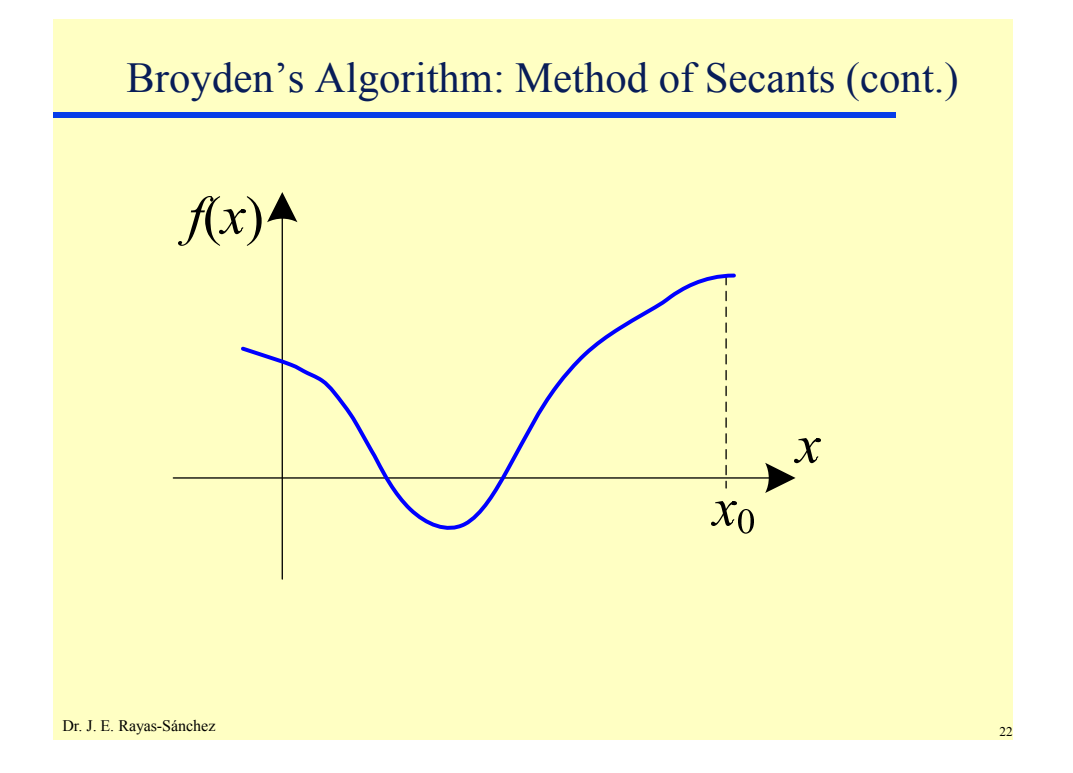

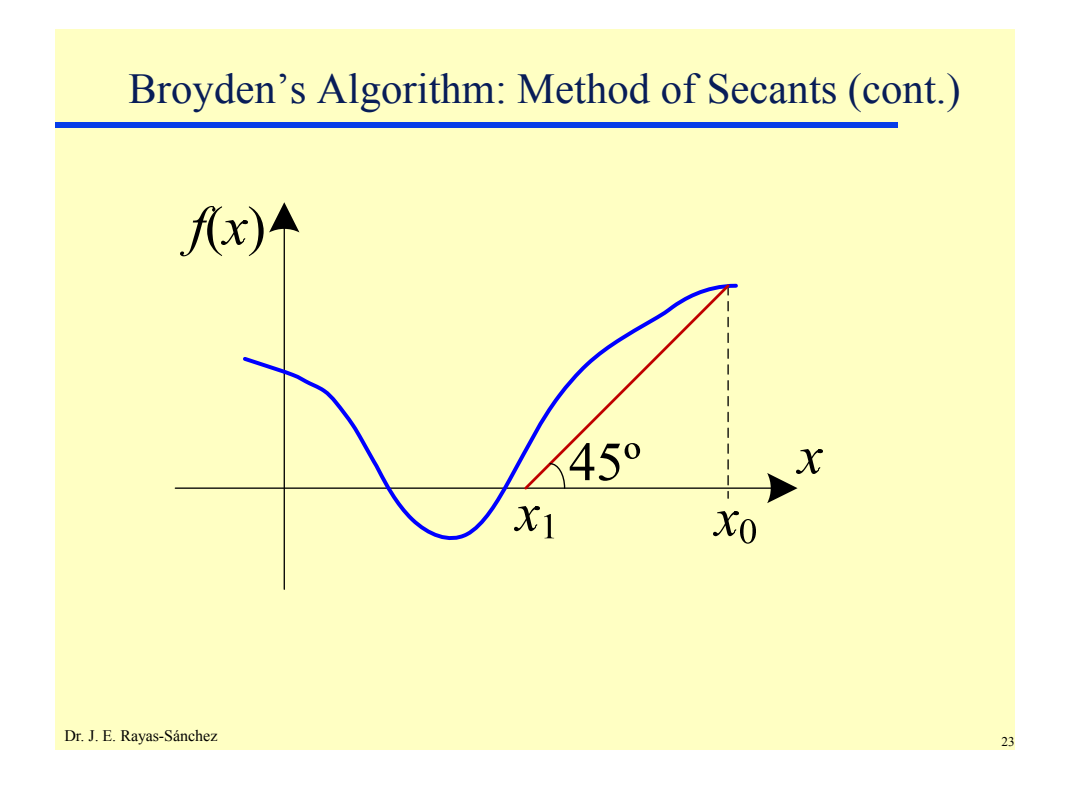

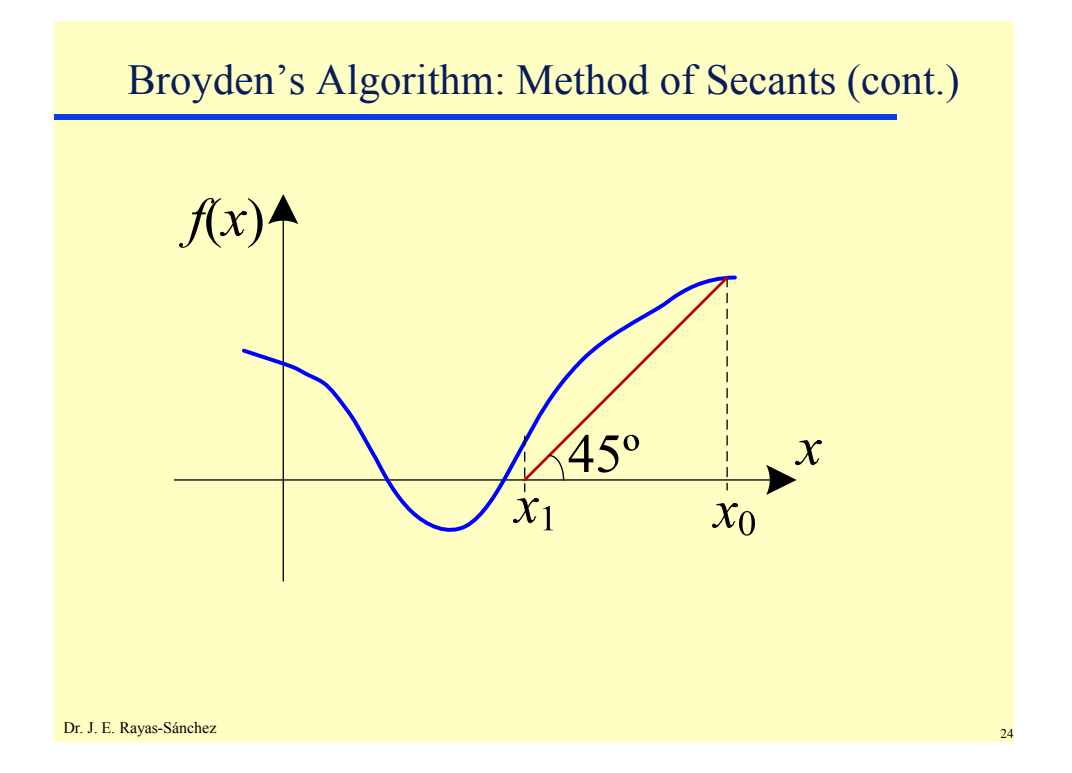

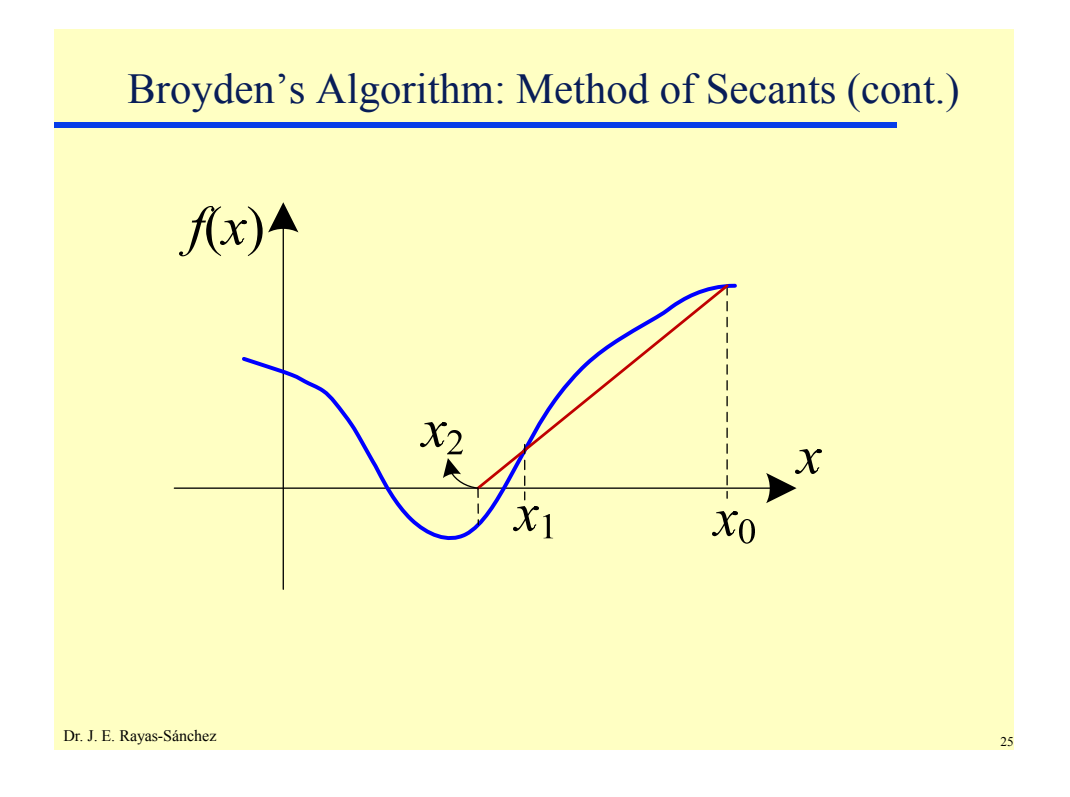

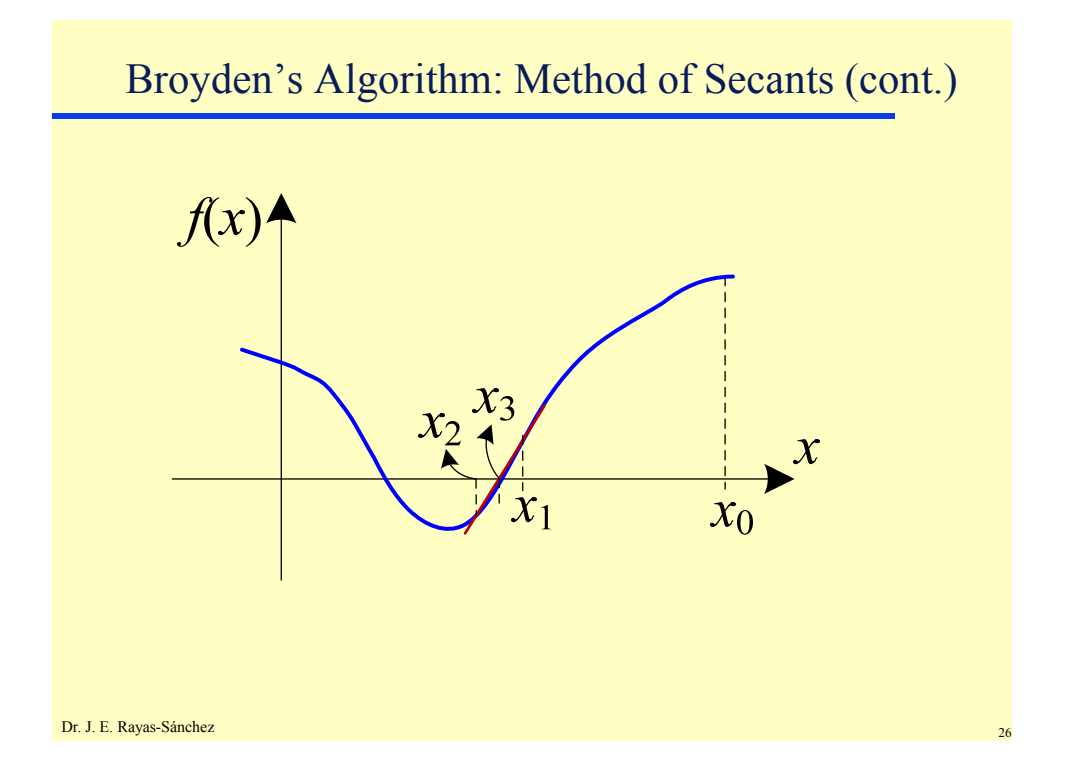

# Stopping Criteria for Solving SNLEq

A maximum number of iterations has been reached

 $i > i_{\text{max}}$ 

• A solution has been found

$$
\left| \boldsymbol{f}(\boldsymbol{x}_{i+1})^T \boldsymbol{f}(\boldsymbol{x}_{i+1}) < \varepsilon_1 \quad \text{or} \quad \left\| \boldsymbol{f}(\boldsymbol{x}_{i+1}) \right\|_{\infty} < \varepsilon_2
$$

 The absolute change in the optimization variables is small enough

$$
\|\boldsymbol{x}_{i+1}-\boldsymbol{x}_i\|_2 < \varepsilon_3
$$

 The relative change in the optimization variables is small enough

$$
\Vert \boldsymbol{x}_{i+1} - \boldsymbol{x}_{i} \Vert_{2} < \varepsilon_{4} (\Vert \boldsymbol{x}_{i} \Vert_{2} + \varepsilon_{5})
$$